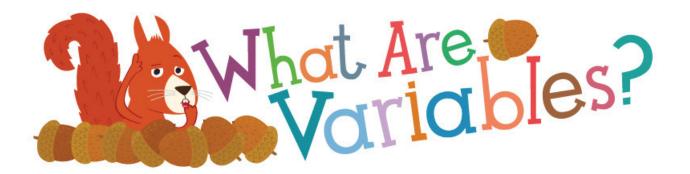

## Video transcript for 'What Are Variables?'

Hello Mr Squirrel! You must be using that computer to look up the location of the nuts you buried?

Have you ever wondered how a computer remembers things like that?

It uses something called **variables**! Take your nuts for example.

Every year you gather up lots of nuts, and bury them in the ground to keep them safe.

Wouldn't it be handy for you to know how many nuts you have, and where they all are?

That's where variables come in handy!

Variables are like a box that a computer can use to store useful information... such as how many friends are at your party!

Back to your nuts though...

We could have one variable where we keep a number telling us how many nuts you have, and we could have another variable which tells us the name of the field where you buried them.

And every time you bury up a new nut, we change the number in the variable.

That way if you've forgotten where your nuts are you'll be able to find out straight away how many you have, and where to find them!

So you'll never lose your nuts!

I may as well be talking to myself...

It's all a riddle, he's just a squirrel!